# **Travel24.com AG Ordentliche Hauptversammlung am 15. Oktober 2019**

# **Formular zur Stimmrechtsvertretung**

Dieses Formular ersetzt nicht die ordnungsgemäße Anmeldung zur Versammlung. Bitte beachten Sie die unten stehenden Hinweise.

## **Person des Erklärenden**

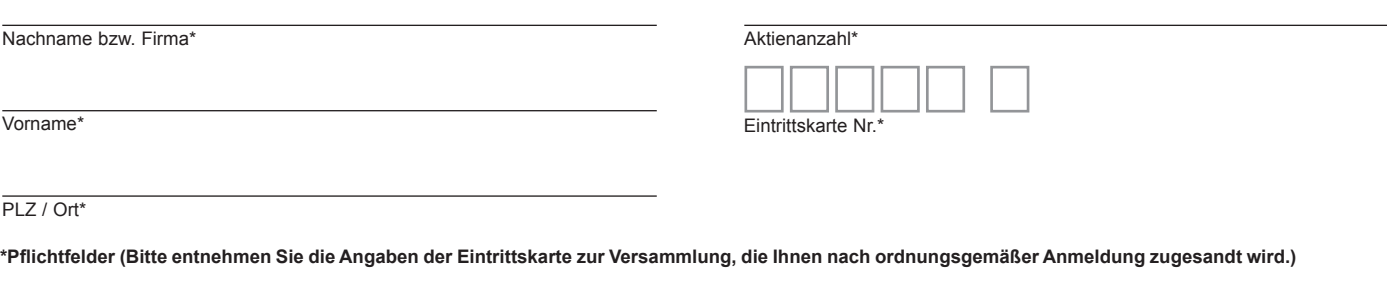

# **Vollmacht an einen Dritten**

Ich/Wir bevollmächtige(n)

Nachname bzw. Firma

Vorname

Ort

mich/uns unter Offenlegung des/der Namen(s) in der oben genannten Versammlung zu vertreten. Die Vollmacht umfasst den Widerruf anderweitig erteilter Vollmachten und die Ausübung sämtlicher versammlungsbezogener Rechte einschließlich der Erteilung einer Untervollmacht. Sie wird widerrufen unter der Bedingung der persönlichen Teilnahme des Vollmachtgebers an der Versammlung.

Bitte weisen Sie Ihren Bevollmächtigten ausdrücklich auf die Ausführungen zum Datenschutz und die Weitergabe personenbezogener Daten hin.

#### **Datum, Unterschrift(en) bzw. Person des Erklärenden (lesbar)**

## **Hinweise**

## **Anmeldung zur Versammlung**

Sie können nur dann an der Versammlung teilnehmen bzw. das Stimmrecht ausüben, wenn Sie sich ordnungsgemäß angemeldet haben und einen Nachweis über Ihren Anteilsbesitz übersenden, der sich auf den Beginn des 21. Tages vor der Versammlung, also auf den **24. September 2019** (00:00 Uhr MEZ), bezieht.

Die Anmeldung und der Nachweis des Anteilsbesitzes müssen bis spätestens **8. Oktober 2019 (24:00 Uhr MESZ)** unter folgender Adresse zugehen: **Travel24.com AG**

#### **c/o Computershare Operations Center 80249 München Telefax:+49 89 30903-74675**

## **E-Mail: anmeldestelle@computershare.de**

Die Anmeldung wird gegebenenfalls von Ihrer Depotbank abgewickelt. Der Zugang Ihrer Anmeldeunterlagen bei der Depotbank gilt nicht als ordnungsgemäße Anmeldung zur Versammlung; entscheidend ist allein der Zugang der Anmeldung und des Nachweises des Anteilsbesitzes unter oben genannter Adresse.

## **Zuordnung zu einer Anmeldung**

Dieses Formular kann nur dann berücksichtigt werden, wenn es einer Anmeldung eindeutig zugeordnet werden kann. Sofern eine Zuordnung aufgrund fehlender bzw. nicht ordnungsgemäßer Anmeldung oder unvollständiger bzw. unleserlicher Angaben auf diesem Formular nicht möglich sein sollte, kann das Teilnahme- und Stimmrecht durch einen Bevollmächtigten nicht ausgeübt werden.

## **Verhältnis zu anderen Formularen**

Für die Erteilung der Vollmacht können Sie auch das Formular verwenden, das auf der Eintrittskarte abgedruckt ist. Die Eintrittskarte wird Ihnen nach ordnungsgemäßer Anmeldung zugesandt. Wenn Sie dieses Formular verwenden, ist die Zuordnung zur Anmeldung sichergestellt.

## **Hinweise zu diesem Formular**

Bitte füllen Sie dieses Formular vollständig und leserlich aus. Die erforderlichen Angaben zur Person des Erklärenden entnehmen Sie bitte Ihrer Eintrittskarte, die Ihnen nach ordnungsgemäßer Anmeldung übersandt wird.

Das Formular ist nicht zwingend. Sie können auch eine sonstige Erklärung in Textform verwenden. Hierbei gelten die Ausführungen zur Zuordnung der Vollmacht zu einer Anmeldung.

## **Persönliche Teilnahme an der Versammlung oder Vertretung durch einen Dritten**

Mit der Ihnen nach ordnungsgemäßer Anmeldung übersandten Eintrittskarte können Sie oder ein von Ihnen bevollmächtigter Dritter persönlich an der Versammlung teilnehmen. Wenn Sie einen Dritten bevollmächtigen möchten, können Sie hierzu dieses Formular zur Stimmrechtsvertretung oder die Vollmacht an einen Dritten auf dem oberen Drittel der Eintrittskarte (Rückseite) verwenden. Übergeben Sie bitte die Eintrittskarte mit diesem ausgefüllten Formular zur Stimmrechtsvertretung oder die Eintrittskarte mit der ausgefüllten Vollmacht an einen Dritten Ihrem Bevollmächtigten. Sie können auch die Eintrittskarte Ihrem Bevollmächtigten übergeben und die Vollmacht bzw. deren Nachweis an die unten genannte Adresse übermitteln. Bitte weisen Sie dabei Ihren Bevollmächtigten ausdrücklich auf diesen Sachverhalt hin.

Travel24.com AG, Investor Relations, Salomonstr. 25a, 04103 Leipzig, Telefax: +49 (0) 341-355 72799, E-Mail: ir@travel24.com

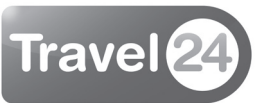

Computershare Deutschland GmbH & Co. KG (2019)

Computershare Deutschland GmbH & Co. KG (2019)